- 1. Donanım ve Yazılım kavramlarını açıklayınız.
- 2. Bilişim Teknolojilerinin Sağlık alanında kullanımına 3 örnek veriniz.
- 3. *Teknoloji: İnsanın hayatını kolaylaştırmak amacıyla geliştirdiği araç gereçlerle bunlara ilişkin bilgilerin tümü.*

*BİT: Bilginin toplanması, işlenmesi, saklanması ve iletilmesini sağlayan her türlü teknolojiye denir.*

Yukarıda Teknoloji ve BİT yani Bilgi İletişim Teknolojilerinin açıklamaları verilmiştir. Bilgilerden yararlanarak BİT araçlarına 3 örnek veriniz.

- 4. Bir nesneyi teknolojik olarak tanımlayabilmemiz için nesnenin hangi özelliklere sahip olması gerekiyor ?
- 5. Bilişim Teknolojilerinin sağladığı kolaylıklara 3 örnek veriniz.
- 6. Bilişim Teknolojilerinin olumlu ve olumsuz etkilerine örnek veriniz.
- 7. *"Ortaokula yeni başlayan Ela'nın babası teknolojik araçları çok sevmekte Ela'nın bütün derslerinde teknolojik araçlar kullanarak destek almasını istemekte ve sürekli bilgisayar kullanmasını önermektedir. Annesi ise bu araçlardan çok korkmakta zarar görebileceğini düşünerek hiç kullanmamasını istemektedir. Bu konuda sürekli tartışma yaşanmaktadır.*

Okulda BİT araçlarının olumlu ve olumsuz yönlerini öğrenen Ela anne ve babasının fikirlerini yumuşatmak ve orta yolu bulabilmek için onlara ne söyleyebilir?

- 8. Bilgisayar başında otururken dikkat etmemiz gereken kurallar vardır. Bu kurallardan 3 tanesini yazınız
- 9. Teknolojinin etkilerinden olumsuz etkilenerek bilgisayar bağımlısı olmanın olumsuz etkileri neler olabilir?
- 10. *Bilgisayarlar donanım ve yazılım olmak üzere 2 kısımdan oluşur. Donanım Bilgisayar sistemini oluşturan ve fiziksel olarak dokunulabilen parçalar iken Yazılım Bilgisayar sistemlerinde istenilen amaçlar doğrultusunda kullanılan uygulama ve programlardır.* Yukarıda açıklamaları verilen donanım ve yazılım kavramlarıyla ilgili 3 tane örnek veriniz.

11. *İç Donanım Birimleri: Bir bilgisayarın içerisinde yer alan ve anakarta doğrudan ya da kabloyla bağlı olan donanım birimlerine iç donanım birimleri adı verilir.*

*Dış Donanım Birimleri: Bilgisayara kablolu ya da kablosuz olarak dışarıdan bağlı olan giriş/çıkış ve depolama araçlarının tamamına dış donanım birimleri denir.*

Verilen bilgilere göre aşağıdaki kutucuklar içerisine iç ve dış donanım birimlerini yazınız.

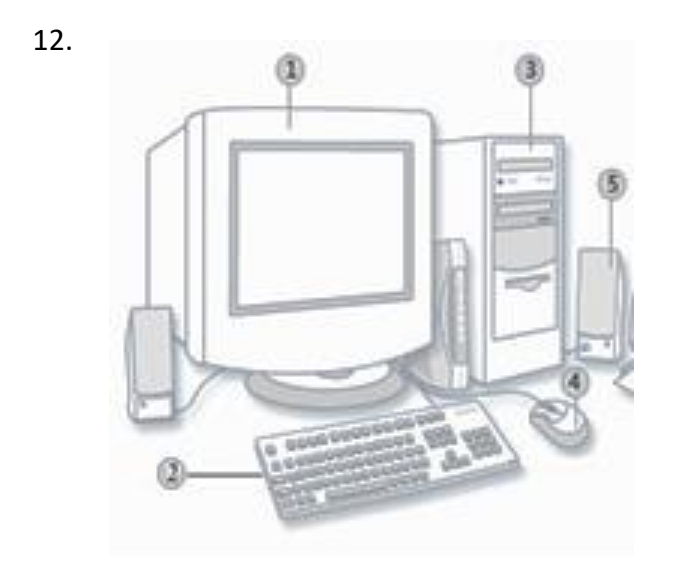

Yukarıdaki resmi inceleyerek numaralandırılmış olan donanımların isimlerini yazınız

13.*Özgür öğretmen sınıfta öğrencileri ile Girişte Deve Çıkışta Cüce oyunu oynamak istemiştir. Bu kapsamda bilgisayar parçalarını sayan öğretmen eğer o parça giriş birimi ise öğrencilerin deve yapmasını çıkış birimi ise cüce yapmasını beklemektedir. Oyuna başladıktan sonra öğrenciler sırasıyla 1-Deve 2-Deve 3- Cüce 4- Deve 5- Cüce yapmışlardır.*

Yukarıdaki metne göre öğretmenin saydığı donanım birimleri neler olabilir? Sırasıyla yazınız.

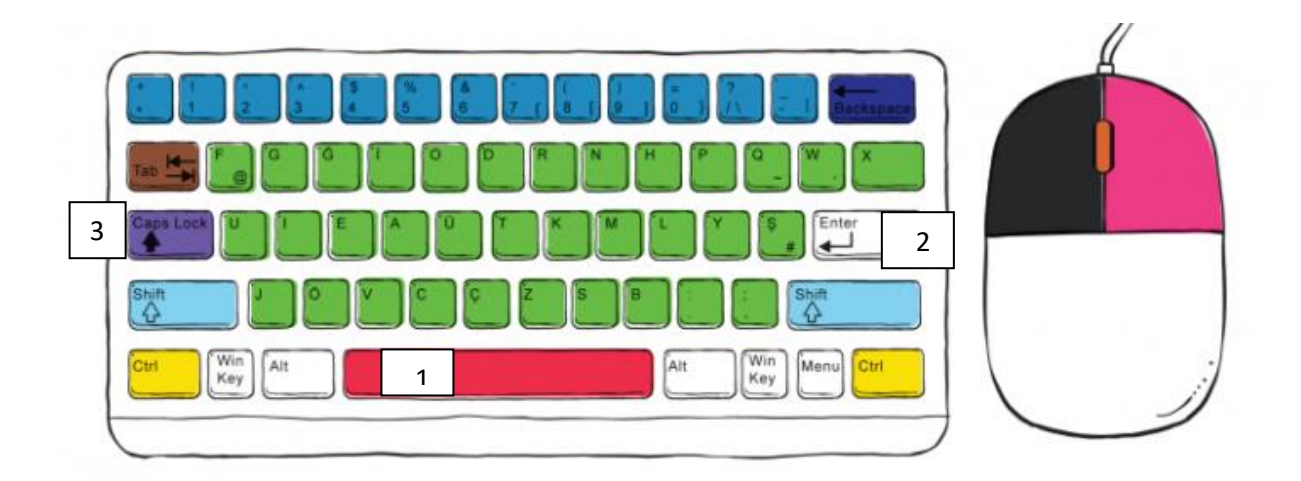

Yukarıdaki klavyede numaralı tuşların adı ve görevleri nedir?

- 15. İnsanlar tarihin çok eski devirlerinden beri bilgileri korumak için çaba sarf etmişlerdir. Artan ve değişen ihtiyaçlar bilgi depolama ve yayma araçlarının çeşitlenmesine yol açmıştır. Bu kapsamda günümüzde kullanılan bilgi saklama araçlarına 3 örnek veriniz
- 16. Özgür öğretmen 5. sınıflar için sınav dosyası hazırlamış masaüstüne kaydetmiştir. Çay almak için bilgisayar başından kalktığında kızı Ela bilgisayar tuşlarından DELETE tuşuna basarak sınav dosyasını silmiştir. Geri döndüğünde sınav dosyasını bulamayan Özgür öğretmen dosyaya nasıl ulaşabilir?
- 17. İnternetten indirdiği resimleri oyunları videoları masaüstünde tutan Ayşe okulda klasörler oluşturarak dosyalarını bu alanda saklayabileceğini ve daha düzenli olduğu için aradığı dosyalara daha kolay ulaşabileceğini öğrenmiştir. Ayşe bilgisayarında yeni klasörler oluşturabilmek için hangi adımları yapmalıdır?
- 18. İnternette yapılması uygun olmayan davranışlara 3 örnek veriniz.
- 19. *İnternet Etiği: İnternet üzerinde iletişimde bulunurken doğru ve ahlaki olan davranışlarla, yanlış ve ahlaki olmayan davranışları belirleyen kurallar bütünüdür.*

Yukarıdaki bilgiyi derste öğrendikten sonra hacker olup başkalarının özel bilgilerine, hesaplarına ulaşmak isteyen kardeşinize nasıl önerilerde bulunabilirsiniz

- 20. Etik ilkelerin ihlâli olumsuz bir çok sonuç ortaya çıkaracaktır. Bu ihlallere 3 örnek yazınız.
- 21. İnternetten bulduğu bir karikatürü kendi çalışmasıymış gibi web sayfasında paylaşan bir kişi etik ilkelerden hangisine uymamıştır.
- 22. Gerçek hayatta yapmayacağımız hiçbir şeyi, İnternet ortamında da yapmamalıyız. Eğer, dijital yurttaşlık kurallarına uymaz isek, zorbalık yapmış oluruz. Dijital zorba olmamak için, uzak durmamız gereken davranışlardan 3 tanesini aşağıya yazalım.
- 23. E-Devletin yararları nelerdir? 3 örnek veriniz.

## **CEVAPLAR**

1) *Donanım: Bir bilgisayar sistemini oluşturan ve fiziksel olarak dokunulabilen araçların tümüne donanım denir.*

*Yazılım: Bilgisayar donanımının istenilen amaçlar doğrultusunda çalıştırılmasıyla kullanıcının bilgisayarda istediği işlemleri yapabilmesini sağlayan programlardır.*

- 2) *E-Randevu – E-Reçete – MR – Röntgen*
- 3) *Bilgisayar – Akıllı Telefon – Tablet PC*
- 4) *Teknoloji: İnsanın yaşamını kolaylaştırmak amacıyla geliştirdiği araç gereçlerle bunlara ilişkin bilgilerin tümü.*
- 5) *"Hayatımızı Kolaylaştırır", "Hayatımızı Hızlandırır", "Maliyetleri Azaltır", "Verimliliği Artırır"*
- 6) *Olumlu Etkileri: "Hayatımızı Kolaylaştırır", "Hayatımızı Hızlandırır", "Maliyetleri Azaltır", "Verimliliği Artırır"*

*Olumsuz Etkileri: "Sağlık Sorunlarına sebep olabilir", "Bağımlılık yapabilir",*

7) Öğrenci tarafından oluşturulacak. Anneye faydalı özelliklerinden babaya zararlı özelliklerinden bahsedilmedilir

- 8) *Dik oturmalıyız.*
	- *– Kollar dirseklerden 90o kırılmalı.*
	- *– Bilekler klavye kullanırken desteklenmeli.*
	- *– Ekran göz hizasına gelmeli.*
	- *– Ayaklar yerle temas etmeli, yer ile temas etmediği durumda ayaklar desteklenmeli.*
	- *– Koltuk yüksekliği ayarlanabilir olmalı.*
	- *– Ekrana yakından bakılmamalı (50 – 70 cm).*
	- *– Her bir saatlik çalışma süresi sonunda 5-15 dakikalık aralar verilmeli.*
- 9) *– Derslerinde başarısızlık*
	- *– Göz bozukluğu*
	- *– Dikkat eksikliği*
	- *– Tembellik*
	- *– Obezite problemi*
	- *– Çevreden uzaklaşma (Asosyallik)*

10) *– Donanımlar : Klavye, Kasa, Monitör, Yazıcı*

- *– Yazılımlar: Windows, Chrome, Word, Powerpoint*
- 11) *– İç Donanım Birimleri :* İşlemci Ram Bellek Sabit Disk Anakart Ekran Kartı

*– Dış Donanım Birimleri:* Klavye – Ekran – Yazıcı – Hoparlör – Fare – Kulaklık

12) 1-Ekran, 2-Klavye, 3-Kasa, 4-Fare, 5- Hoparlör

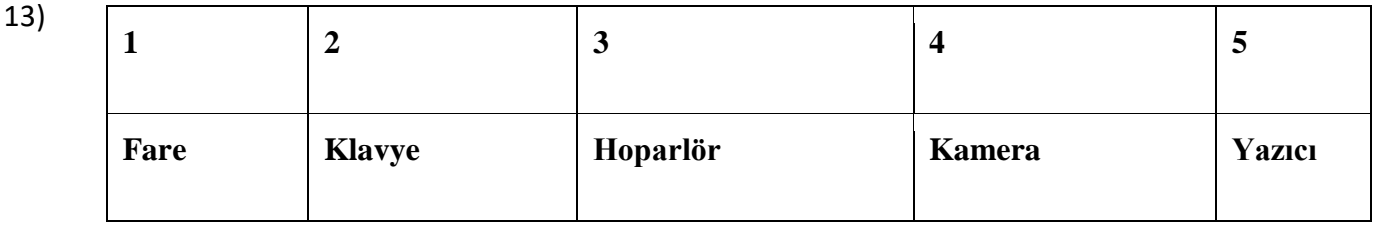

14) 1 numaralı yer Space Bar: Boşluk bırakmaya yarar

2 numaralı yer Enter tuşu: Bir alt satıra geçmeye yarar

3 numaralı yer CapsLock tuşu: Devamlı büyük harfle yazmaya yarar.

- 15) *USB Bellek – CD – DVD – Bulut Depolama – Sabit Diskler*
- 16) *Geri Dönüşüm Kutusu içerisinden dosyayı bulup geri yükle yaparak dosyaya ulaşabilir.*
- 17) *Farenin sağ tuşuna tıkladıktan sonra açılan seçenekler arasından "yeni klasör" seçeneği seçip oluşan yeni klasörü isimlendirmelidir.*
- 18) *İnternet'i insanlara zarar vermek amacıyla kullanmak.*

*Proje ödevimizi hazırlarken tüm bilgiyi İnternet sitelerinden almak.*

*Arkadaşımızın çektiği fotoğrafı İnternet'te kendimizin gibi göstermek.*

*Arkadaşımızın yalnızca bizimle paylaştığı özel bilgilerini İnternet'te paylaşmak.*

*Kişisel verileri izinsiz kopyalamak ve dağıtmak.*

*Parasını ödemediğimiz yazılımları kopyalayıp kendi malımız gibi kullanmak.*

*Sahte içerik hazırlayarak kullanıcıları yanıltmak.*

*Genel ahlaka aykırı içerik oluşturmak ve yaymak.*

*Komşumuzun kablosuz ağını izinsiz kullanarak film indirmek.*

*Arkadaşlarımızın ya da başka insanların sosyal medya hesaplarını ele geçirmek.*

*Bilgisayarımızdan sosyal medya hesabına giren arkadaşımızın hesabındaki fotoğrafları izni olmadan silmek ya da değiştirmek.*

19) *İnternet'i insanlara zarar vermek amacıyla kullanmak.*

*Kişisel verileri izinsiz kopyalamak ve dağıtmak.*

*Arkadaşlarımızın ya da başka insanların sosyal medya hesaplarını ele geçirmek.*

*Bu tarz davranışların etik olmadığını hatta suç olarak kabul edilebileceğini belirtebiliriz.*

20) *Asılsız ve yalan bilgi paylamak.*

*Başkasına ait fotoğraf, video vb. bilgileri izinsiz paylaşmak.*

*İnternet kullanırken başkalarına hakaret etmek.*

*Başkasının e-posta hesabına izinsiz giriş yapmak.*

- 21) *Başkasına ait fotoğraf, video vb. bilgileri izinsiz paylaşmak.*
- 22) *Başkalarına hoşlarına gitmeyecek sözler söylemek,*

*Başkalarının kişisel bilgilerini yayımlamakla tehdit etmek,*

*Onur kırıcı sözler söylemek,*

*İzinsiz bir şekilde, başkasına ait bir içeriği ve fotoğrafı kullanmak/yayınlamak,*

*Kaba sözler içeren mesajlar göndermek, yorumlar yapmak,*

*İnsanlara hoşlanmadıkları isim ve sıfatlarla hitap etmek,*

*Doğru olmayan bilgiler ile profiller oluşturmak ve bu profiller üzerinden paylaşımlar yapmak, Gerçek dışı bilgiler yaymak,*

*Başkaları hakkında asılsız haberler yaymak ya da bu konuda yorum yapmak,*

*Başkalarının şifre ve kişisel bilgilerinin gizliliğine saygı duymamak ve bu tür bilgileri ele geçirmeye çalışmak.*

23)*Zamandan kazanç sağlanır,*

*Maliyet düşer, verimlilik, hayat kalitesi ve memnuniyet artar,*

*Kâğıt ihtiyacı ve kullanımı azalır,*

*Var olan bilgilere istediğiniz yer ve ortamda ulaşmayı sağlar.*

*Hem devlet hem de vatandaş için karar almada kolaylık ve hız sağlanır.*